## **Technology training for language teachers:** problems and solutions

#### Task one - Terminology

| 1.1 Divide the acronyms and terms into two groups - those you can define and the | those you | cannot |
|----------------------------------------------------------------------------------|-----------|--------|
|----------------------------------------------------------------------------------|-----------|--------|

| php  | XTML | www     | DVD-ROM | multi-ROM | firewall  |
|------|------|---------|---------|-----------|-----------|
| wiki | blog | podcast | vodcast | HUD       | algorithm |

| "Yep - I know what these are" | "Haven't a clue" |
|-------------------------------|------------------|
|                               |                  |
|                               |                  |
|                               |                  |
|                               |                  |

1.2 Decide which ones language teachers need to know and mark them with a tick. Compare your answers with a partner.

#### Task two - IWB profile

What's your IWB profile? Tick the appropriate descriptor below. Compare your answer with a partner.

I love the IWB and use it! I'd like my school to buy one! 0 0 I (sadly) under-use it 0 I'm largely unconvinced of their value

### Task three - practical ideas

Consider a practical teaching idea which you have done which you wish to share during this session, or post-session. You may wish to make a note of the idea in the box below, or use the template:

| Name: (What do you call the activity?)                                      |
|-----------------------------------------------------------------------------|
| Level: (Language level)                                                     |
| Interaction: (Choose one) pairs / small groups / large groups / whole class |

**Language focus:** (What is the language area / skill the activity does the focus on?)

**Aim:** (What should the outcome of the activity be?)

Before the class: (What preparation is necessary?)

**Procedure:** (What are the stages of the activity?)

1 2

3

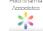

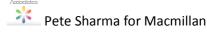

# **IWB Teacher Training - customisable matrix**

| Level |                                                                                                    |
|-------|----------------------------------------------------------------------------------------------------|
| 1     | An introduction to IWB training                                                                                                    |
|       | Introduction to the hardware:  Sequence for switching on and off Using the e-pen / finger Basic tools (pen / shapes / screen reveal) How to calibrate the board                                                                                                    |
|       | Using regular programmes Word / PowerPoint / Internet Annotating and saving annotations                                                                                                    |
|       | Unpacking the IWB software Galleries / Templates                                                                                                    |
|       | Using ELT courseware 'Heads-up' learning / audio transcripts / marquee zoom                                                                                                    |
| 2     | Exploring IWB tools                                                                                                    |
|       | Creating materials - the five basic skills:  Draw / Colour / Order / Group / Lock  Use a wide range of tools e.g.  screen capture / infinite clone tool / handwriting recognition  Ideas swap shop  Teaching methodology: IWB and classroom management Exploring good practice |
| 3     | Towards innovative pedagogies                                                                                                    |
|       | Creating materials - importing i.e. audio / graphics / hyperlinks using video  Materials creation using layers  Using Learner Response Devices Ideas swap shop  Optional: the connected classroom / peripherals (e.g. slates)                                                  |

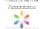